**S p r i n g 2 0 1 9**

# **THE UELT E-LEARNING TEAM**

Newsletter

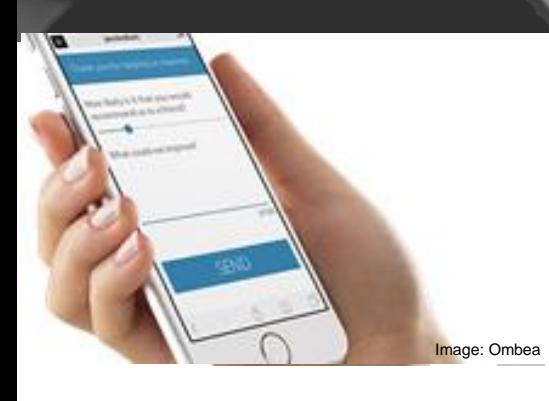

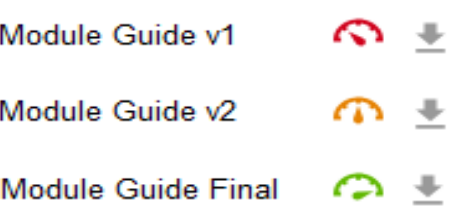

#### **GET INTERACTIVE**

Make your students active participants in your face-toface sessions by using our new audience response system. More information on **[p. 02](#page-1-0)**

#### **MOODLE 2018 LEADS THE WAY**

The University of Kent's Moodle 2018 is one of the first Moodle virtual learning environments in the UK to adopt the accessibility tool, Blackboard Ally **[p. 03](#page-2-0)**

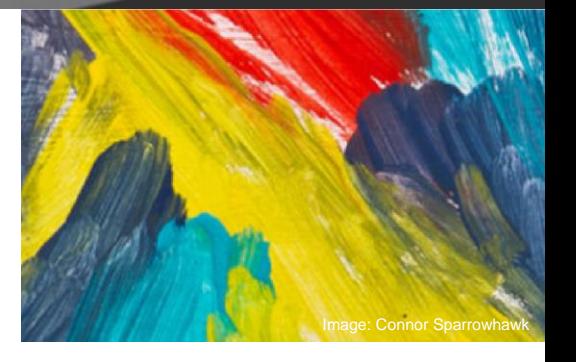

Photo by Sergey Zolkin on Unsplash

#### **LAUNCH OF MOOC**

It's not too late to join a Massive Open Online Course on **Understanding Autism** led by lecturers from the Tizard Centre. Find out more **[p. 03](#page-2-1)**

# **TESSA EVENT SUCCESS**

Staff and students from across the University attended our first Teaching Enhancement **Awards & Technology Showcase.** There were presentations on successful TESSA projects as well as hands-on workshops for attendees to test out new technologies for teaching and learning.

CONTINUED TO P. 02

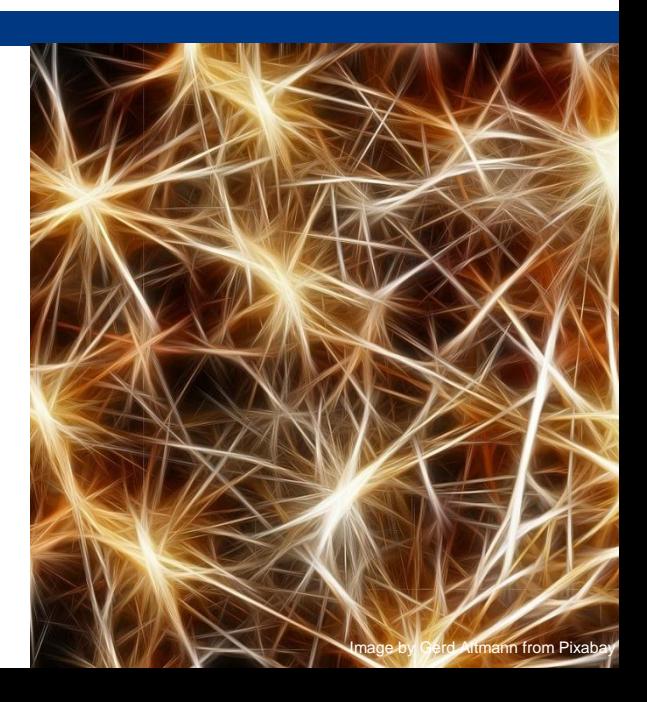

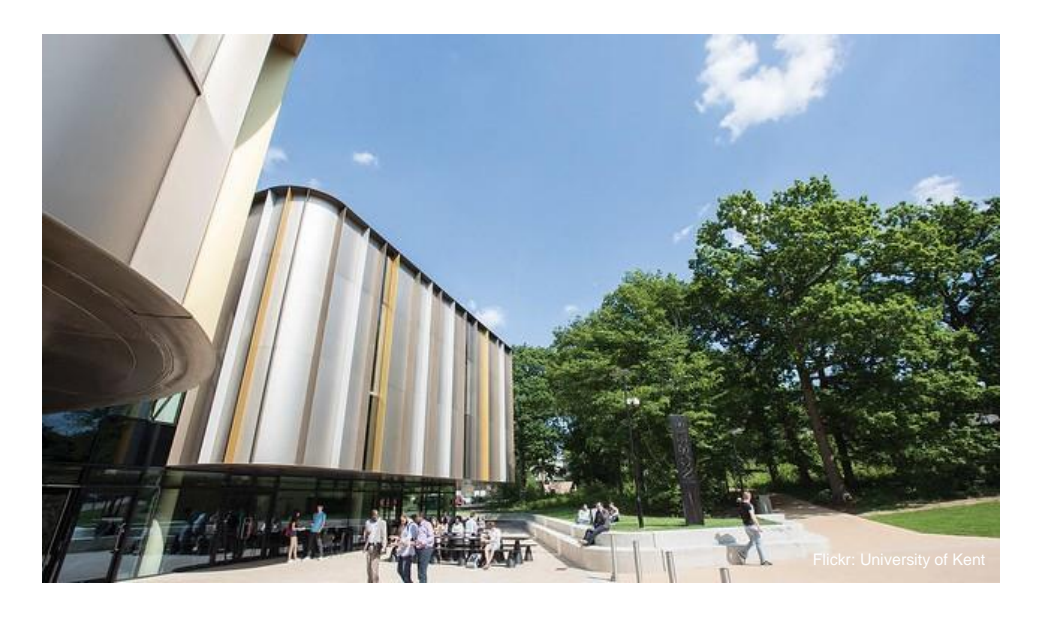

# <span id="page-1-0"></span>**GET INTERACTIVE**

The University has secured a one-year institutional licence for a new voting response system. Ombea enables users to respond to questions using either their own device (mobile phone, tablet, laptop) or a specific handset. Questions can range from multiple choice answers to priority ranking and free text word clouds.

Question slides can be added to PowerPoint presentations (Windows only) so lecturers can insert interactive slides in to their pre-prepared presentations.

Both staff and students gave enthusiastic feedback for Ombea during the system's pilot phase. Student engagement and ease of use were given as the top two benefits.

Find out more about using Ombea on the e-learning website: <https://www.kent.ac.uk/elearning/ombea/index.html>

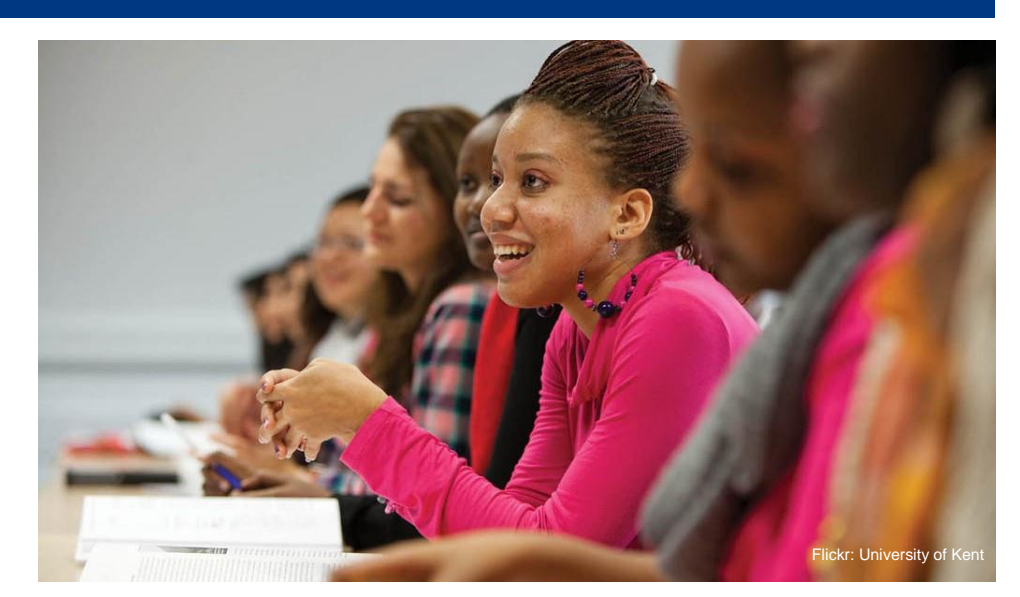

#### **TESSA EVENT SUCCESS**

Attendees heard about nine projects during the morning presentations. These ranged from a Catch-box throwable microphone to the gamification of seminars.

[Full details of the projects,](https://www.kent.ac.uk/elearning/events/eventsarchive.html)  [together with individual](https://www.kent.ac.uk/elearning/events/eventsarchive.html) [presen](https://www.flickr.com/photos/universityofkentidentity/16155417173/in/album-72157650817581887/)tation recordings are available on the e-learning website, under the Events Archive here:

[https://www.kent.ac.uk/elearning/](https://www.kent.ac.uk/elearning/events/eventsarchive.html) [events/eventsarchive.html](https://www.kent.ac.uk/elearning/events/eventsarchive.html)

In the afternoon, a series of workshops provided the opportunity for hands-on experience of a variety of technologies. Members of staff also had a guided tour of the new digital classrooms in the Templeman library.

> 66 It was great to see what others are doing with technology and to have a go myself.

TESSA Event attendee

A panel discussion with students provided an insight in to how students are using our core e-learning technologies at the University of Kent and how these and other technologies are supporting learning.

Additional workshops included tips on how to make resources more accessible to all users and where to find third-party tools for teaching and learning.

**S p r i n g 2 0 1 9**

### <span id="page-2-1"></span>**LAUNCH OF UOK MOOC**

The latest University of Kent MOOC has launched on the online platform, FutureLearn. Understanding Autism runs for a month and requires a weekly three hours of study. It's free, but there are paid for options which provide extended access to resources and certification.

Dr Jill Bradshaw from the Tizard Centre is leading the course which covers topics including what is autism; social communication skills and lived experiences of people on the autism spectrum.

Our Distance Learning Technologist, Dr Mark O'Connor, has helped to produce the course.

[To join, go to the](https://www.futurelearn.com/courses/autism)  [FutureLearn website for](https://www.futurelearn.com/courses/autism)  [Understanding Autism:](https://www.futurelearn.com/courses/autism) [https://www.futurelearn.com](https://www.futurelearn.com/courses/autism) [/courses/autism](https://www.futurelearn.com/courses/autism)

University of **J** Future

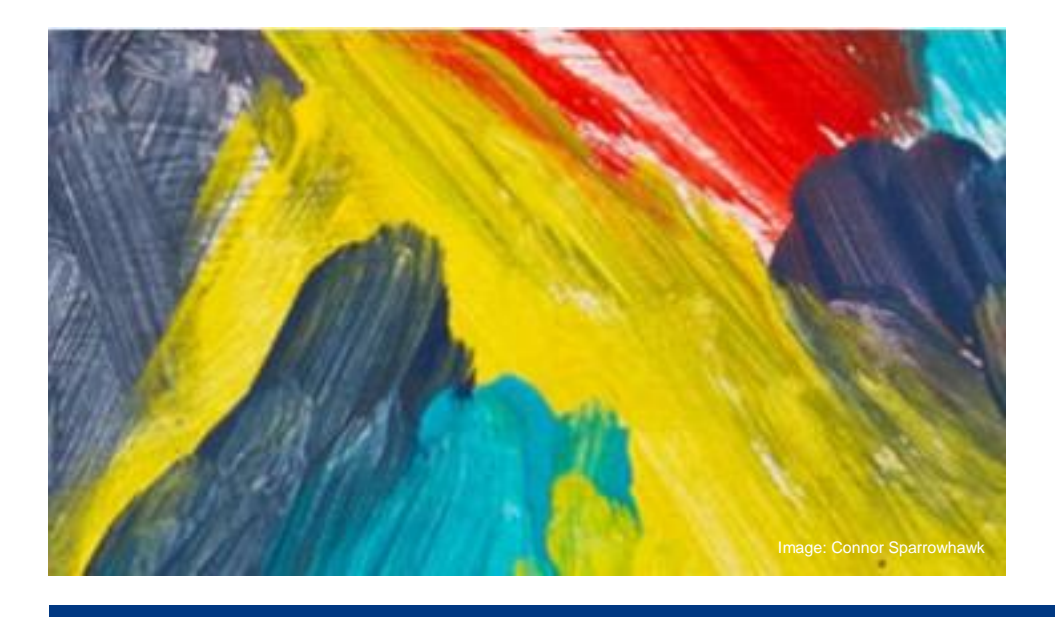

# <span id="page-2-0"></span>**MOODLE 2018 LEADS THE WAY ON ACCESSIBILITY**

The Blackboard Ally accessibility and usability tool has been integrated in Moodle 2018 during the current academic year. Our Moodle virtual learning environment is one of the first to adopt the tool which provides a traffic light accessibility score on uploaded files for lecturers and gives students the opportunity to download these files in alternative formats such as audio and electronic Braille. Lecturers can easily see how accessible their files are, and also get step-by-step guidance on how to make them even more accessible.

University Learning Technologist, Dan Clark, is leading a webinar on Inclusivity by Design on 26<sup>th</sup> April. For more details, go to<https://go.alt.ac.uk/2OycYnA>

More information on Blackboard Ally in Moodle is available here: [https://www.kent.ac.uk/studentsupport/accessibility/documents](https://www.kent.ac.uk/studentsupport/accessibility/documents/blackboardally.pdf) [/blackboardally.pdf](https://www.kent.ac.uk/studentsupport/accessibility/documents/blackboardally.pdf)

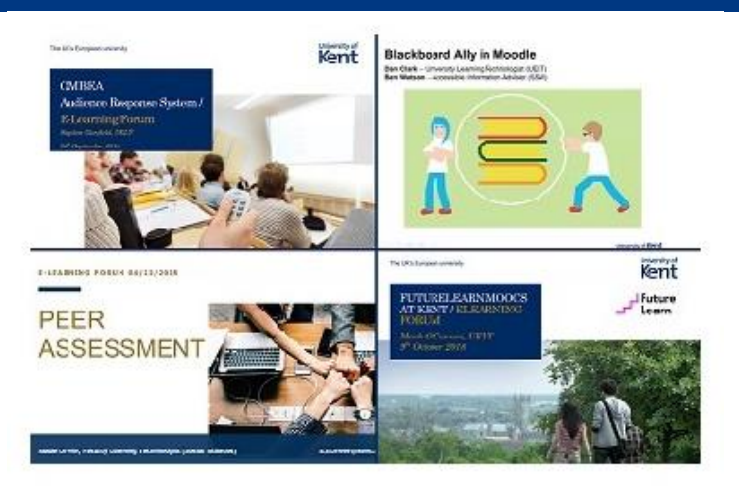

#### **CATCH UP WITH OUR E-LEARNING FORUMS**

Staff from across the University attended this year's E-learning forums. If you missed out, resources are still available on our website.

The events included an introduction to Ombea, MOOCs at Kent, Beyond Lecture Recording, Facilitating Peer Assessment, Blackboard Ally and the Centre for Higher and Degree Apprenticeships

Distance Learning You can view the recordings of the events on our website:

[https://www.kent.ac.uk/elearning/events/index.html](https://www.kent.ac.uk/elearning/events/index.html#elf)  $# \text{elf}$  3

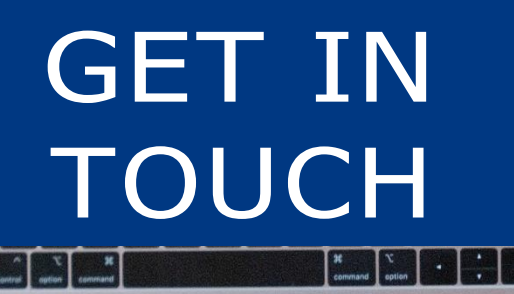

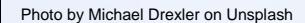

## We'd love to hear from you. Here's who to contact...

#### **Jane Carne** Curriculum and **Educational** Development Manager 01227 827539 [J.Carne@kent.ac.uk](mailto:J.Carne@kent.ac.uk) **Dan Clark** University Learning **Technologist** 01227 824752 [D.R.Clark@kent.ac.uk](mailto:D.R.Clark@kent.ac.uk) **Dr Mark O'Connor** Distance Learning **Technologist** 01227 827478 [M.A.O'Connor@kent.ac.uk](mailto:M.A.O%27Connor@kent.ac.uk) **Peter Embleton-Smith** Distance Learning **Technologist** 01227 816795 / 01634 888142 [P.R.Embleton-Smith@kent.ac.uk](mailto:P.R.Embleton-Smith@kent.ac.uk) **Dr Silvia Colaiacomo** Curriculum and Educational Developer 01227 824098 [S.Colaiacomo@kent.ac.uk](mailto:S.Colaiacomo@kent.ac.uk) **Debbie Hayward** Administrative Assistant to Curriculum Development Team 01227 824170 [D.J.Hayward@kent.ac.uk](mailto:D.J.Hayward@kent.ac.uk) **Phil Anthony** Faculty Learning **Technologist** (Sciences & KBS) 01227 824732 [P.C.Anthony@kent.ac.uk](mailto:P.C.Anthony@kent.ac.uk) **Susan Driver** Faculty Learning **Technologist** (Social Sciences) 01227 827299 [S.E.Driver@kent.ac.uk](mailto:S.E.Driver@kent.ac.uk) **Steve Ganfield** Faculty Learning **Technologist** (Humanities) 01227 827752 [S.Ganfield@kent.ac.uk](mailto:S.Ganfield@kent.ac.uk)

[We're on Twitter @unikentelearn](https://twitter.com/unikentelearn)

[and we post on all things e-learning related on our Learning Technologies blog.](https://blogs.kent.ac.uk/learn-tech/) Information and guides on our core learning and teaching technologies are available on our e-learning website here: [www.kent.ac.uk/elearning](http://www.kent.ac.uk/elearning)